# **pyupyun Documentation**

*Release 0.1.3*

**Kane Dou**

November 14, 2013

# **Contents**

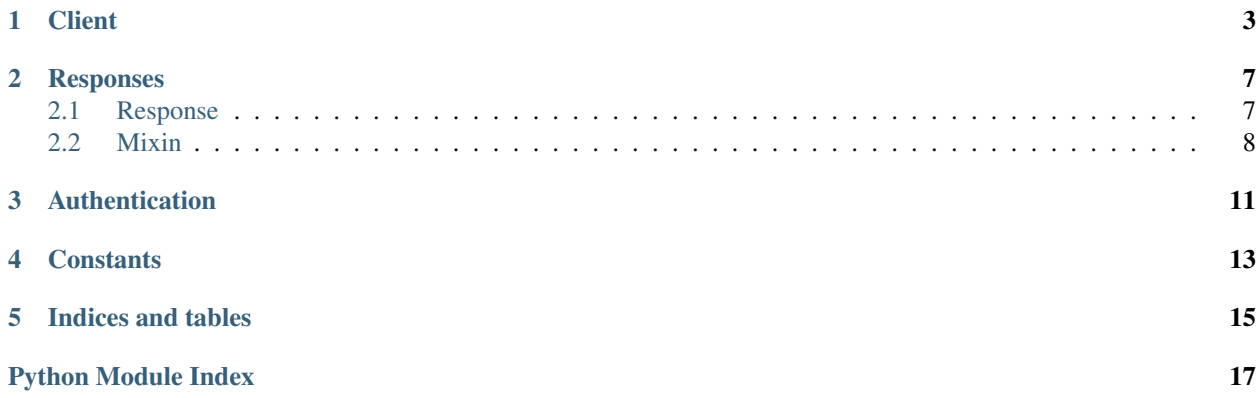

Contents:

# **Client**

<span id="page-6-1"></span><span id="page-6-0"></span>class upyun.**UpYun**(*bucket*, *auth*, *stype*, *api\_host=4*, *domain=None*, *ssl=False*) Feature complete UpYun REST client

#### Parameters

- **bucket** (*[str](http://docs.python.org/2.6/library/functions.html#str)*) Your bucket
- auth (username, passwd) pair or any object derived from requests.auth.AuthBase
- stype The space type, [SPACE\\_TYPE\\_FILE](#page-16-1) or [SPACE\\_TYPE\\_IMAGE](#page-16-2)
- api\_host API host to use, see *[API Hosts](#page-16-3)*
- domain (*[str](http://docs.python.org/2.6/library/functions.html#str)*) Your custom domain
- ssl (*[bool](http://docs.python.org/2.6/library/functions.html#bool)*) Whether to use SSL

#### Usage:

```
client = UpYun('test', ('user', 'pass'), const.SPACE_TYPE_FILE)
client.put('/test.txt', open('/tmp/test.txt'))
```
#### **\_digest**(*data*)

**\_get\_data**(*fileo*)

**\_get\_file\_url**(*path*)

**\_get\_url**(*path*)

**\_prepare\_put\_request**(*path*, *fileo*, *mkdir*, *mimetype*, *secret*, *verify*, *headers=None*) Prepaer the put request

**\_prepare\_session**(*auth*, *ssl*)

**api\_host**

**delete**(*path*)

Delete a file or an empty folder

Parameters path – Path of the file or folder to delete

Return type [Response](#page-10-2)

#### **get**(*path*) Get a file

Parameters path – Path of the file to retrieve

#### Return type [GetResponse](#page-10-3)

#### **info**(*path*)

Retrieve file info

#### Return type [InfoResponse](#page-10-4)

#### **ls**(*path*)

List contents of a folder

#### Parameters path – Path to the folder

#### Return type [LsResponse](#page-11-1)

**mkdir**(*path*, *mk\_parent=True*) Create a folder on server

#### Parameters

- **path** Folder path
- mk\_parent Whether to create the parent folder if not existed

#### Return type [Response](#page-10-2)

**put**(*path*, *fileo*, *mkdir=True*, *mimetype=None*, *secret=None*, *verify=True*, *headers=None*) Put an file onto the server

#### Parameters

- **path** File path on the server
- fileo File like object of the file to upload
- mkdir Whether to make the parent folder if not existed
- mimetype Mime-type of the file, used by server to determine the extension of the file
- secret Secret for user to later access the file uploaded
- verify Whether to verify the file integrity using md5 hashing
- headers Additional headers

#### Return type [Response](#page-10-2) or Put ImageResponse

**put\_thumbnail**(*path*, *fileo*, *version=None*, *ttype=None*, *res=None*, *quality=None*, *sharpen=None*, *\*\*kwargs*)

Put an image as a thumbnail on the server, the original image will not be uploaded

#### Parameters

- **path** Thumbnail path on the server
- fileo File like object of the image
- version Predefined thumbnail version name
- ttype Thumbnail type, see THUMB\_TYPES
- res (*[tuple](http://docs.python.org/2.6/library/functions.html#tuple)*) Image resolution, format: (width, height)
- quality Image quality, default: 90
- **sharpen** (*[bool](http://docs.python.org/2.6/library/functions.html#bool)*) Whether to sharpen the image

Return type [PutImageResponse](#page-10-5)

## **session** = None

The requests. Session object to use for the API requests

## **stype**

## **usage**()

Retrieve the space usage info

Return type [UsageResponse](#page-10-6)

# **Responses**

# <span id="page-10-1"></span><span id="page-10-0"></span>**2.1 Response**

#### <span id="page-10-7"></span>class upyun.response.**ResponseBase**(*response*, *url*)

A response of successfully uploading image, contains extra info of the uploaded image

#### **Parameters**

- response ([requests.Response](http://docs.python-requests.org/en/latest/api/#requests.Response)) Response from UpYun
- url (*[str](http://docs.python.org/2.6/library/functions.html#str)*) URL of the file on the UpYun

#### **\_get\_header\_with\_prefix**(*name*)

#### **\_populate\_error**()

#### **error** = None

Error of the request, a tuple in the form of (<status code>, <error message>)

#### **response** = None

Raw [requests.Response](http://docs.python-requests.org/en/latest/api/#requests.Response) from UpYun

#### **success**

Whether the API request is successful

# **url** = None

URL of the file on the UpYun

```
class upyun.response.Response(response, url)
    upyun.response.ResponseBase
```
<span id="page-10-5"></span>class upyun.response.**PutImageResponse**(*response*, *url*) Bases: [upyun.response.ResponseBase](#page-10-7), [upyun.response.ImageInfoMixin](#page-11-2), [upyun.response.FileTypeMixin](#page-11-3)

<span id="page-10-4"></span>class upyun.response.**InfoResponse**(*response*, *url*) Bases: [upyun.response.ResponseBase](#page-10-7), [upyun.response.FileInfoMixin](#page-11-4), [upyun.response.FileTypeMixin](#page-11-3)

<span id="page-10-6"></span><span id="page-10-3"></span>class upyun.response.**UsageResponse**(*response*, *url*) Bases: [upyun.response.ResponseBase](#page-10-7), [upyun.response.UsageMixin](#page-11-5) class upyun.response.**GetResponse**(*response*, *url*) Bases: [upyun.response.ResponseBase](#page-10-7), [upyun.response.GetMixin](#page-11-6)

```
class upyun.response.LsResponse(response, url)
    upyun.response.ResponseBaseupyun.response.LsMixin
```
# <span id="page-11-0"></span>**2.2 Mixin**

<span id="page-11-2"></span>class upyun.response.**ImageInfoMixin**

#### **frames**

Frames of the image

Return type int or None

#### **height**

Height of the image

Return type int or None

#### **width**

Width of the image

Return type int or None

### <span id="page-11-4"></span>class upyun.response.**FileInfoMixin**

### **date**

File created date

Return type [datetime.datetime](http://docs.python.org/2.6/library/datetime.html#datetime.datetime) or None

### **size**

File size

Return type int or None

<span id="page-11-5"></span>class upyun.response.**UsageMixin**

#### **usage**

Usage of the space in bytes

Return type int or None

<span id="page-11-3"></span>class upyun.response.**FileTypeMixin**

#### **type**

File type of the queried path

[FILE\\_TYPE\\_FILE](#page-16-4) or [FILE\\_TYPE\\_FOLDER](#page-16-5)

<span id="page-11-6"></span>class upyun.response.**GetMixin**

### **data**

Data of the downloaded file

<span id="page-11-7"></span>class upyun.response.**LsMixin**

# **files**

Files in the directory

Key is the file name, value is [FileInfo](#page-12-0)

Return type [dict](http://docs.python.org/2.6/library/stdtypes.html#dict)

### **folders**

Folders in the directory

Key is the folder name, value is [FileInfo](#page-12-0)

### Return type [dict](http://docs.python.org/2.6/library/stdtypes.html#dict)

## **stuffs**

All the stuffs in the directory

Key is file or folder name, value is [FileInfo](#page-12-0)

### Return type [dict](http://docs.python.org/2.6/library/stdtypes.html#dict)

<span id="page-12-0"></span>class upyun.response.LsMixin.**FileInfo** A namedtuple reprenting the file info

### *Fields*:

**name** File name **path** File path **url** File URL **type** [FILE\\_TYPE\\_FILE](#page-16-4) or [FILE\\_TYPE\\_FOLDER](#page-16-5) **size** File size **mtimt** Last modified time

# **Authentication**

<span id="page-14-0"></span>class upyun.auth.**UpYunDigestAuthentication**(*user*, *passwd*) UpYun signature digest authentication implemented for *requests*

### Parameters

- user (*[str](http://docs.python.org/2.6/library/functions.html#str)*) Username
- passwd (*[str](http://docs.python.org/2.6/library/functions.html#str)*) Password

**\_\_call\_\_**(*r*)

**AUTH\_STR** = 'UpYun'

**\_get\_content\_length**(*r*)

# **Constants**

# <span id="page-16-5"></span><span id="page-16-4"></span><span id="page-16-3"></span><span id="page-16-2"></span><span id="page-16-1"></span><span id="page-16-0"></span>API Hosts: upyun.const.**API\_HOST\_TELECOM** Host of telecom() upyun.const.**API\_HOST\_NETCOM** Host of netcom() upyun.const.**API\_HOST\_RAILCOM** Host of railcom() upyun.const.**API\_HOST\_AUTO** Auto host() Space Types: upyun.const.**SPACE\_TYPE\_FILE** File space upyun.const.**SPACE\_TYPE\_IMAGE** Image space File Types: upyun.const.**FILE\_TYPE\_FILE** File type upyun.const.**FILE\_TYPE\_FOLDER** Folder type See Also: [API v1.5PDF](http://static.b0.upaiyun.com/upyun_api_doc.pdf)

**CHAPTER 5**

# **Indices and tables**

- <span id="page-18-0"></span>• *genindex*
- *modindex*
- *search*

# **Python Module Index**

# <span id="page-20-0"></span>u

upyun, [3](#page-6-1) upyun.auth, [11](#page-14-0) upyun.const, [13](#page-16-3) upyun.response, [7](#page-10-1)